## **Calcul Mental - Task - Tâche #4096**

## **Bouton Annuler et OK dans l'éditeur**

13/01/2015 12:24 - Philippe Cadaugade

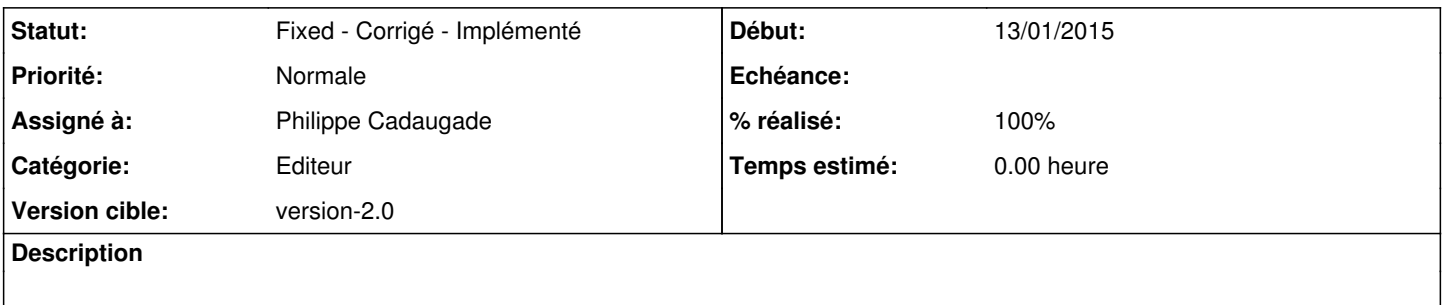

## **Historique**

## **#1 - 13/01/2015 15:25 - Philippe Cadaugade**

- *Catégorie mis à Editeur*
- *Statut changé de New Nouveau à Fixed Corrigé Implémenté*
- *Assigné à mis à Philippe Cadaugade*
- *Version cible mis à version-2.0*
- *% réalisé changé de 0 à 100*